# Computational Representation of Metabolic Networks

Mark Poolman

May 2, 2022

# This is *not* a programming course.

- No assumption of previous programming experience.
- Basic usage of a language as a tool no technical details.
- Fundamental mathematical concepts as relevant to network analysis.

# This is *not* a programming course.

- No assumption of previous programming experience.
- Basic usage of a language as a tool no technical details.
- Fundamental mathematical concepts as relevant to network analysis.

# Why use a language for modelling?

Flexibility - define what you want to do.

Repeatability - apply the actions same actions to many models.

Reliability - errors are less likely to go unnoticed, code can be analysed.

Abstract concepts or large data-sets can't always be visualised.

### Why Python?

- Easy to learn.
- Forgiving.
- Flexible.
- Interactive.
- High level lets you concentrate on the problem, not the computer.
- Wide range of existing software and libraries.
- Free (As in Beer and Freedom).

#### What's in a program?

- A collection of data representing some real-world entity.
- A set of actions that can be performed on that data.
- Some means by which the user can specify which actions to perform.

In Python (and other languages) the data and actions are both defined by *Objects* (aka *types*).

An object is a computational representation of something that exists in the real world.

The type (or class) of an object is defined by its properties.

- Cats:
  - Fur colour,
  - Length of whiskers.

- Proteins:
  - AA sequence,
  - Iso-electric point.

The type of an object defines what it can do, e.g.

- Cats can:
  - Sleep
  - Go miaow

- Proteins can:
  - Precipitate
  - Catalyse a reaction

The type of an object defines what can be done to it, e.g.

- Cats can be:
  - Stroked
  - Chased

- Proteins can be:
  - Crystallised
  - Digested

The type of an object defines how it can interact with other objects, e.g.

- Cats can:
  - Reproduce with other cats
  - Digest a protein

- Proteins can:
  - Bind to other proteins
  - Poison a cat

#### Types and Classes - Summary

The concept of objects that have known properties, can be acted upon and can interact with other objects is central.

Objects are abstract representations of their real-world equivalents (including proteins and cats).

(and, of course, metabolic networks)

#### Types and Classes in Python - Syntax

Attributes define the properties of an object and can either be:

Data attributes MyCat.NumberOfWhiskers

OR

Method attributes Indicated by parentheses () MyCat.PlayWithString()

Method attributes can be passed additional information:

MyCat.GotoSleep(3600)

Method attributes can return information:

FeedNow = MyCat.IsHungry()

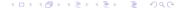

#### Types and Classes in Python

Python defines a number of built-in fundamental classes, which can be used to create more complex representations of real-world entities.

The distinction between types and classes in Python is historical, in modern python they are the same thing.

Builtin types are subdivided into:

Primitive: Represents exactly one value.

Compound: Can represent multiple values.

Note: Variable types are *not* declared in advance - type is determined by assignment.

#### Primitive types: Boolean

The simplest of all classes and can take the value of True or False.

FeedNow is logically a Boolean value: MyCat is either hungry or it is not.

Used (mainly) for various decision making.

#### Primitive types: Integer

Whole numbers (negative and positive)

Range is only limited by the capacity of the computer:

e.g.

Calculate 10<sup>10<sup>6</sup></sup>
Massive = 10\*\*10\*\*6

The usual mathematical operators +, -, \*, / work *mainly* as expected, but see later.

#### Primitive types: Floats

Real numbers with possible with a fractional part. Defined either by a decimal and/or 'e' notation

e.g.:

NearPi = 3.12Planck = 6.62607015e-34

Range is double precision:

 $10^x : -308 \le x \le 308$  (But only 16 SF)

Standard operators act as before

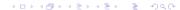

#### Python String Class

Strings are sequences of characters, often used for names and simple descriptions, but could also represent an entire document.

Create an object called text of type string:

```
>>> text = "My_cat_plays_with_string"
```

It has properties, e.g. length:

```
>>> len(text)
24
```

It can be acted upon, e.g. printed:

```
>>> print (text)
My cat plays with string
```

It can interact with other objects:

```
print (text + "_and_mice")
My cat plays with string and mice
```

#### Compound types

Compound types allow arbitrary collections of objects to be held together. The two major compound types are:

• Lists: Items are stored in order and are referenced (*indexed*) by an integer.

 Dictionaries: Items have no implicit order and can be indexed by a variety of types (commonly strings)

Lists hold collections of items in order:

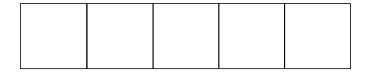

Lists hold collections of items in order:

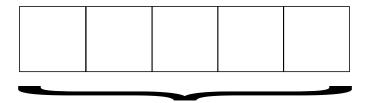

Lists hold collections of items in order:

| Item | Item | Item | Item | Item |
|------|------|------|------|------|
| Α    | В    | С    | D    | E    |

Lists hold collections of items in order:

#### Index

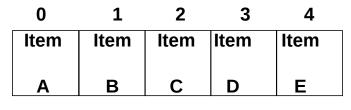

Lists hold collections of items in order:

Index

-5

-4

-3

-2

-1

| Item | Item | Item | Item | Item |
|------|------|------|------|------|
| Α    | В    | С    | D    | E    |

#### Example:

```
>>> ExampleList = ["A","B","C","D","E"]
>>> ExampleList[0]
'A'
>>> ExampleList[1]
'B'
>>> ExampleList[4]
'E'
>>> ExampleList[-1]
'E'
>>> ExampleList[-5]
'A'
```

Similar in concept to lists, but items held as *key/value* pairs, are not ordered, and key types are not restricted to integer.

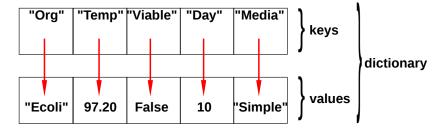

Creating a dictionary:

```
>>> ExampleDict={"Org":"Ecoli",
    "Temp":97.2,
    "Viable":False,
    "Day":10,
    "Media":"Simple"
}
```

Changing existing values in a dictionary:

```
>>> ExampleDict["Media"] = "Complex"
>>> ExampleDict["Temp"] = 30
>>> ExampleDict["Viable"] = True
>>> print (ExampleDict)
{'Media': 'Complex',
'Org': 'Ecoli',
'Viable': True,
'Temp': 30,
'Day': 10
}
```

Adding new key/value pairs to a dictionary:

```
>>> ExampleDict["Recorded_by"] = "Mark"
>>> print ExampleDict
{'Media': 'Complex',
  'Org': 'Ecoli',
  'Viable': True,
  'Temp': 30,
  'Recorded_by': 'Mark',
  'Day': 10
}
```

#### **Functions in Python**

Functions behave in the same way as class methods, although they are not an attribute of any particular class.

dir() list the attributes of an object.

type() returns the class of an object.

len() returns the length of an object (if that is meaningful)

#### Functions in Python - Examples

```
>>> L = [1,2,3,4]
>>> dir(L)
['__add__', '__class__', '__contains__', '__delattr__', '__delitem__',
'append', 'count', 'extend', 'index', 'insert', 'pop',
'remove', 'reverse', 'sort']
>>> type(L)
<type 'list'>
>>> len(L)
4
>>>
```

#### Here's one I made earlier - Modules

Modules are used to store pre-written python code for later re-use. They must be *imported* in order to be used:

```
>>> import math
>>> dir (math)
[...,
'pi',...
'sqrt'...]
```

Modules can then be accessed with dot notation:

```
>>> print (math.pi)
3.14159265359
>>> print (math.sqrt(2))
1.41421356237
```

#### Here's one I made earlier - Modules

Alternatively selection of items can be imported instead:

```
>>> from math import pi, \sin >>> print (\sin(pi/4)) 0.707106781187
```

#### For loops (other loops are available)

We frequently wish to act upon each item in a list in turn. The **for** loop provides a convenient way of doing this.

```
In general:
    for Item in MyList :
        # do something

Example:
>>> for letter in ExampleList:
    print letter
C
B
A
E
D
```

#### For loops (other loops are available)

For loops provide a convenient way of scanning across a range of numbers, using, for example the built in **range** function:

```
>>> for x in range(10):
    print (x, x**2, x**3)
0 0 0
1 1 1
2 4 8
3 9 27
4 16 64
5 25 125
6 36 216
7 49 343
8 64 512
9 81 729
```

#### End of Part 1

We have now covered enough fundamentals to think about how to use it for modelling.

What do we want to represent and act upon?

#### What is ScrumPy?

A collection of modules (a package) providing the ability to define and analyse models.

Everything revolves around the use of model objects:

Where "FileName.spy" is the name of file describing the model.

The ".spy" extension is conventional and convenient, but not mandatory.

and "m" is the model object. In these talks, "m" will always be used to denote the model.

#### **Model Definition**

In ScrumPy, a model is defined by one or more text files, defining:

Comments Ignored by ScrumPy, but are useful to the human reader.

Directives Not part of the model *per se*, but specify how the model is to be read.

Reactions Define the metabolic network.

Initialisations Define parameter values and initial metabolite concentrations (only in kinetic models)

#### **Model Definition**

```
# comment, everything from #
# to the end of the line is ignored
Structural()
# a Directive. Do not do any kinetic processing.
Rubisco:
                                    # a reaction name
    x CO2 + RuBP ch -> 2 PGA ch # stoichiometry
                                    # default kinetic
PGK:
    PGA ch + ATP ch <> BPGA ch + ADP ch
G3Pdh:
    BPGA ch + x NADPH ch + x Proton ch <>
                         x NADP ch + GAP ch + Pi ch
```

#### Model Definition - identifiers

Identifiers = Names

#### Either:

Any sequence of alphanumeric characters and \_ (underscore), not starting with a number e.g. Valid:

Fructose6\_Phosphate AlphaAnaline

#### Invalid:

2,3—bisphosphoglycerate TRANS-23-DEHYDROADIPYL-COA

#### Or:

Any quoted (") sequence of characters.

```
"Saturated-Fatty-Acyl-CoA"
```

"3-oxo-cis-vaccenoyI-ACPs"

Accessed as m.sm (internal) and m.smx (external):

|         | Ru5Pk | Aldo2 | TPT_DHAP | Light_react | TKL  |
|---------|-------|-------|----------|-------------|------|
| RuBP_ch | 1/1   | 0/1   | 0/1      | 0/1         | 0/1  |
| ATP_ch  | -1/1  | 0/1   | 0/1      | 1/1         | 0/1  |
| ADP_ch  | 1/1   | 0/1   | 0/1      | -1/1        | 0/1  |
| GAP_ch  | 0/1   | 0/1   | 0/1      | 0/1         | -1/1 |
| Pi_ch   | 0/1   | 0/1   | 1/1      | -1/1        | 0/1  |
| DHAP_ch | 0/1   | -1/1  | -1/1     | 0/1         | 0/1  |
| F6P_ch  | 0/1   | 0/1   | 0/1      | 0/1         | -1/1 |
| E4P_ch  | 0/1   | -1/1  | 0/1      | 0/1         | 1/1  |
| X5P_ch  | 0/1   | 0/1   | 0/1      | 0/1         | 1/1  |
| SBP_ch  | 0/1   | 1/1   | 0/1      | 0/1         | 0/1  |
| Ru5P_ch | -1/1  | 0/1   | 0/1      | 0/1         | 0/1  |

By default values in the stoichiometry matrices are rational numbers (ie fractions).

They can are represented as (e.g) 1/2 or mpq(1,2).

This can be changed with the ElType() directive (earlier slide).

For large (genome scale) models it is more common to use *real* numbers ( EIType(**float**) )

Stoichiometry matrices behave as a list of rows:

```
>>> print m.sm[0] [mpq(1,1), mpq(0,1), mpq(0,1), mpq(0,1), ...]
```

Or as a dictionary of rows:

```
>>> print m.sm["RuBP_ch"]
[mpq(1,1), mpq(0,1), mpq(0,1), mpq(0,1), ...]
```

Individual elements can be accessed as matrix[row,col]:

```
>>> print m.sm[0,0]
1/1
>>> print m.sm["RuBP_ch","Ru5Pk"]
1/1
```

The null-space is obtained the matrix.NullSpace() method:

```
>>> k = m.sm.NullSpace()
>>> print k
```

|             | c_0  | c_1  | c_2 | c_3 | c_4  |
|-------------|------|------|-----|-----|------|
| Ru5Pk       | 0/1  | 0/1  | 0/1 | 0/1 | -3/1 |
| Aldo2       | 0/1  | 0/1  | 0/1 | 0/1 | -1/1 |
| TPT_DHAP    | 0/1  | 2/1  | 1/1 | 1/1 | -1/1 |
| Light_react | -1/1 | -1/1 | 0/1 | 1/1 | -9/1 |
| TKL         | 0/1  | 0/1  | 0/1 | 0/1 | -1/1 |
| G3Pdh       | 0/1  | 0/1  | 0/1 | 1/1 | -6/1 |
| PGK         | 0/1  | 0/1  | 0/1 | 1/1 | -6/1 |
| TPI         | 0/1  | 1/1  | 1/1 | 1/1 | -3/1 |
| TKL2        | 0/1  | 0/1  | 0/1 | 0/1 | -1/1 |
|             |      |      |     |     |      |

•

.

#### And now

We have covered enough to start the practical.